# **Network Internetdownload Managers128**

**Garrick Chow**

 Boost.Asio C++ Network Programming Wisnu Anggoro,John Torjo,2015-09-16 Learn effective C++ network programming with Boost.Asio and become a proficient C++ network programmer About This Book Learn efficient C++ network programming with minimum coding using Boost.Asio Your one-stop destination to everything related to the Boost.Asio library Explore the fundamentals of networking to choose designs with more examples, and learn the basics of Boost.Asio Who This Book Is For This book is for C++ Network programmers with basic knowledge of network programming, but no knowledge of how to use Boost.Asio for network programming. What You Will Learn Prepare the tools to simplify network programming in  $C++$  using Boost.Asio Explore the networking concepts of IP addressing, TCP/IP ports and protocols, and LAN topologies Get acquainted with the usage of the Boost libraries Get to know more about the content of Boost.Asio network programming and Asynchronous programming Establish communication between client and server by creating client-server application Understand the various functions inside Boost.Asio C++ libraries to delve into network programming Discover how to debug and run the code successfully In Detail Boost.Asio is a C++ library used for network programming operations. Organizations use Boost because of its productivity. Use of these high-quality libraries speed up initial development, result in fewer bugs, reduce reinvention-of-thewheel, and cut long-term maintenance costs. Using Boost libraries gives an organization a head start in adopting new technologies. This book will teach you C++ Network programming using synchronous and asynchronous operations in Boost.Asio with minimum code, along with the fundamentals of Boost, serverclient applications, debugging, and more. You will begin by preparing and setting up the required tools to simplify your network programming in C++ with Boost.Asio. Then you will learn about the basic concepts in networking such as IP addressing,

TCP/IP protocols, and LAN with its topologies. This will be followed by an overview of the Boost libraries and their usage. Next you will get to know more about Boost.Asio and its concepts related to network programming. We will then go on to create a client-server application, helping you to understand the networking concepts. Moving on, you will discover how to use all the functions inside the Boost.Asio C++ libraries. Lastly, you will understand how to debug the code if there are errors found and will run the code successfully. Style and approach An example-oriented book to show you the basics of networking and help you create a network application simply using Boost.Asio, with more examples for you to get up and running with Boost.Asio quickly.

 **Computing in Communication Networks** Frank H.P. Fitzek,Fabrizio Granelli,Patrick Seeling,2020-05-20 Computing in Communication Networks: From Theory to Practice provides comprehensive details and practical implementation tactics on the novel concepts and enabling technologies at the core of the paradigm shift from store and forward (dumb) to compute and forward (intelligent) in future communication networks and systems. The book explains how to create virtualized large scale testbeds using well-established open source software, such as Mininet and Docker. It shows how and where to place disruptive techniques, such as machine learning, compressed sensing, or network coding in a newly built testbed. In addition, it presents a comprehensive overview of current standardization activities. Specific chapters explore upcoming communication networks that support verticals in transportation, industry, construction, agriculture, health care and energy grids, underlying concepts, such as network slicing and mobile edge cloud, enabling technologies, such as SDN/NFV/ ICN, disruptive innovations, such as network coding, compressed sensing and machine learning, how to build a virtualized network infrastructure testbed on one's own computer, and more. Provides a uniquely comprehensive overview on the individual building blocks that comprise the

concept of computing in future networks Gives practical hands-on activities to bridge theory and implementation Includes software and examples that are not only employed throughout the book, but also hosted on a dedicated website

 Network World ,1997-06-30 For more than 20 years, Network World has been the premier provider of information, intelligence and insight for network and IT executives responsible for the digital nervous systems of large organizations. Readers are responsible for designing, implementing and managing the voice, data and video systems their companies use to support everything from business critical applications to employee collaboration and electronic commerce.

 70-687 Configuring Windows 8.1 Microsoft Official Academic Course,2014-07-14 This 70-687 Configuring Windows 8.1 textbook prepares students for the first of two required exams for the Microsoft Certified Solutions Associate (MCSA): Windows 8 certification. Students master configuration or support for Windows 8 computers, devices, users and associated network and security resources. Those in this IT Professional career field are prepared to work with networks configured as a domain-based or peer-to-peer environment with access to the Internet and cloud services. In addition, these IT Professionals will have mastered the skills required to be a consultant, full-time desktop support technician, or IT generalist who administers Windows 8-based computers and devices as a portion of their broader technical responsibilities. Additional skills addressed, including the recent 8.1 objectives, in this textbook: Install and Upgrade to Windows 8 Configure Hardware and Applications Configure Network Connectivity Configure Access to Resources Configure Remote Access and Mobility Monitor and Maintain Windows Clients Configure Backup and Recovery Options Additionally, MOAC Labs Online can be purchased separately or with select sets for an additional charge. MOAC Labs Online enable anytime, anywhere real software on hosted servers. MOAC Labs Online provides

students with the ability to work on the actual software simply by connecting through their Internet Explorer web browser. The MOAC IT Professional series is the Official from Microsoft, turn-key Workforce training program that leads to professional certification and was authored for college instructors and college students. MOAC gets instructors ready to teach and students ready for work by delivering essential resources in 5 key areas: Instructor readiness, student software, student assessment, instruction resources, and learning validation. With the Microsoft Official Academic course program, you are getting instructional support from Microsoft; materials that are accurate and make course delivery easy.

 Mastering Microsoft Windows Vista Home Guy Hart-Davis,2007-04-23 Configure, run, and troubleshoot Windows Vista Home Premium or Windows Vista Home Basic with the detailed coverage you'll find in this comprehensive guide. With a taskbased approach and clear instructions, this book helps you become an advanced user of Windows Vista—even if you're just starting out. From administering your computer and surfing the Web securely to advanced maneuvers such as creating your own movies and burning DVDs, you'll find what you need to master the powerful features of Windows Vista.

 Network World ,1998-10-19 For more than 20 years, Network World has been the premier provider of information, intelligence and insight for network and IT executives responsible for the digital nervous systems of large organizations. Readers are responsible for designing, implementing and managing the voice, data and video systems their companies use to support everything from business critical applications to employee collaboration and electronic commerce.

 A Manager's Primer on e-Networking Dragan Nikolik,2003 This book negotiates the hyper dimensions of the Internet through stories from myriads of Web sites, with its fluent presentation and simple but chronological organization of topics highlighting

numerous opportunities and providing a solid starting point not only for inexperienced entrepreneurs and managers but anyone interested in applying information technology in business through real or virtual enterprise networks to date. A Manager's Primer on e-Networking is an easy to follow primer on modern enterprise networking that every manager needs to read.

 **Exam Ref 70-687 Configuring Windows 8.1 (MCSA)** Joli Ballew,2014-03-15 Fully updated for Windows 8.1! Prepare for Microsoft Exam 70-687 - and help demonstrate your real-world mastery of configuring Windows 8.1 in the enterprise. Designed for experienced IT professionals ready to advance their status, Exam Ref focuses on the critical-thinking and decision-making acumen needed for success at the MCSA or MCSE level. Focus on the expertise measured by these objectives: Install and upgrade to Windows 8.1 Configure hardware and applications Configure network connectivity Configure access to resources Configure remote access and mobility Monitor and maintain Windows clients Configure backup and recovery options This Microsoft Exam Ref: Organizes its coverage by objectives for Exam 70-688. Features strategic, what-if scenarios to challenge you. Designed for IT professionals who have real-world experience configuring or supporting Windows 8.1 computers, devices, users, and associated network and security resources. Note: Exam 70-688 counts as credit toward MCSA and MCSE certifications

#### **Desktop Support Resource Guide** ,2003-08

 Mac OS X Hands-on Training Garrick Chow,2003 Do you like to learn by doing? Do manuals leave you craving real-world examples? Are you looking for concrete training that goes beyond theory and reference materials? This is the book you've been waiting for! Whether you've recently switched to the Mac or you're a veteran of earlier Mac operating systems, this book will get you up to speed and using OS X in no time. Illustrated with hundreds of detailed screen shots and accompanied by a CD-ROM loaded with sample files and Quick Time movies, Mac OS X Hands-On Training

teaches you the ins and outs of this amazing operating system and its programs, guiding you step-by-step, providing tips and tricks along the way. Book jacket.

 Exam Ref 70-687 Joli Ballew,2014 Fully updated for Windows 8.1! Prepare for Microsoft Exam 70-687 - and help demonstrate your real-world mastery of configuring Windows 8.1 in the enterprise. Designed for experienced IT professionals ready to advance their status, Exam Ref focuses on the critical-thinking and decision-making acumen needed for success at the MCSA or MCSE level. Focus on the expertise measured by these objectives: Install and upgrade to Windows 8.1 Configure hardware and applications Configure network connectivity Configure access to resources Configure remote access and mobility Monitor and maintain Windows clients Configure backup and recovery options This Microsoft Exam Ref: Organizes its coverage by objectives for Exam 70-688. Features strategic, what-if scenarios to challenge you. Designed for IT professionals who have real-world experience configuring or supporting Windows 8.1 computers, devices, users, and associated network and security resources. Note: Exam 70-688 counts as credit toward MCSA and MCSE certifications

 **Practical LPIC-1 Linux Certification Study Guide** David Clinton,2016-11-11 This book is your complete guide to studying for the Linux Professional Institute's Server Professional (LPIC-1) certification. Every concept, principle, process, and resource that might make an appearance on the exam is fully represented. You will understand every concept by rolling up your sleeves, opening up a terminal, and trying it all yourself. You will find suggestions for practical tasks along with test-yourself quizzes at the end of each chapter. Whether you've decided to earn the Linux Professional Institute's Server Professional certification or you simply want to learn more about Linux administration, this book is a great choice. Right now, Linux administration skills are opening doors to some of the hottest job markets. And with the ongoing explosive growth of the cloud computing world - the vast majority

of which is being built with Linux - the scope of the opportunities will only increase. Whether or not you end up taking the exam, if you manage to learn this material, you'll have done yourself a real favor. What You Will Learn Basic Linux system administration and package management Device and desktop management Bash scripting Networking fundamentals Security administration Who This Book Is For Most potential readers will already have a decent idea of what Linux is and what kinds of things can be done with it, and are looking to acquire or formalize a more structured and complete ability to confidently administrate Linux systems.

 Network World ,1998-05-04 For more than 20 years, Network World has been the premier provider of information, intelligence and insight for network and IT executives responsible for the digital nervous systems of large organizations. Readers are responsible for designing, implementing and managing the voice, data and video systems their companies use to support everything from business critical applications to employee collaboration and electronic commerce.

 Special Edition Using the Internet and Web Michael Miller,2001 Special Edition Using the Internet and Web covers multiple individual end-user activities-it's like having a dozen activityspecific books under a single cover! The book is organized by activity-how people spend their time online. Each chapter describes a specific activity, and shows users the best ways to engage in that activity online-complete with real-world tips and advice for getting the most of that time online. Topics range from getting connected-and getting connected faster-to online shopping and downloading MP3 files. In short, whatever users want to do online, they'll find in this book-without having to wade through hundreds of pages of software-specific instruction.

 **Network World** ,1998-10-26 For more than 20 years, Network World has been the premier provider of information, intelligence and insight for network and IT executives responsible for the digital nervous systems of large organizations. Readers are responsible for designing, implementing and managing the voice, data and video systems their companies use to support everything from business critical applications to employee collaboration and electronic commerce.

 Internet Annoyances Preston Gralla,2005 Based on real-world gripes supplied by Internet users from domains far and wide, Internet Annoyances show you how to wring the most out of the Internet and Web without going crazy.

 Exam 70-687 Configuring Windows 8 Microsoft Official Academic Course,2013-08-05 This 70-687 Configuring Windows 8 textbook prepares your student for the first of two required exams for the Microsoft Certified Solutions Associate (MCSA): Windows 8 certification. Students master configuration or support for Windows 8 computers, devices, users and associated network and security resources. Those in this IT Professional career field are prepared to work with networks configured as a domain-based or peer-to-peer environment with access to the Internet and cloud services. In addition, these IT Professionals will have mastered the skills requred to be a consultant, full-time desktop support technician, or IT generalist who administers Windows 8-based computers and devices as a portion of their broader technical responsibilities. Additional skills addressed in this textbook: Install and Upgrade to Windows 8 Configure Hardware and Applications Configure Network Connectivity Configure Access to Resources Configure Remote Access and Mobility Monitor and Maintain Windows Clients Configure Backup and Recovery Options The MOAC IT Professional series is the Official from Microsoft, turn-key Workforce training program that leads to professional certification and was authored for college instructors and college students. MOAC gets instructors ready to teach and students ready for work by delivering essential resources in 5 key areas: Instructor readiness, student software, student assessment, instruction resources, and learning validation. With the Microsoft Official Academic course program, you are getting instructional support

from Microsoft; materials that are accurate and make course delivery easy. Request your sample materials today.

 Network World ,1996-10-14 For more than 20 years, Network World has been the premier provider of information, intelligence and insight for network and IT executives responsible for the digital nervous systems of large organizations. Readers are responsible for designing, implementing and managing the voice, data and video systems their companies use to support everything from business critical applications to employee collaboration and electronic commerce.

 **Internet** John Marshall Baker,2006 Features of this book include: Key principles about Internet access, security, browsing, e-mail, and HTML; Cutting edge information technology and trends such as IM, wireless networks, security, and e-commerce; Instructive, visually exciting graphics that capture student interest and facilitate deeper learning; Proven instructional model designed with mastery in mind; Illustrated step-by-step application exercises; Intrachapter concept reviews; \* Challenge problems for advanced learners; Overviews of future technology and trends. Ecore CD includes Flash tutorials, reportable quizzes, glossary and image bank. - Publisher.

 Network World ,1994-02-07 For more than 20 years, Network World has been the premier provider of information, intelligence and insight for network and IT executives responsible for the digital nervous systems of large organizations. Readers are responsible for designing, implementing and managing the voice, data and video systems their companies use to support everything from business critical applications to employee collaboration and electronic commerce.

Eventually, you will unquestionably discover a new experience and ability by spending more cash. yet when? do you resign yourself to that you require to get those every needs in the manner of having

significantly cash? Why dont you try to acquire something basic in the beginning? Thats something that will guide you to understand even more approximately the globe, experience, some places, next history, amusement, and a lot more?

It is your entirely own grow old to play a part reviewing habit. in the course of guides you could enjoy now is **Network Internetdownload Managers128** below.

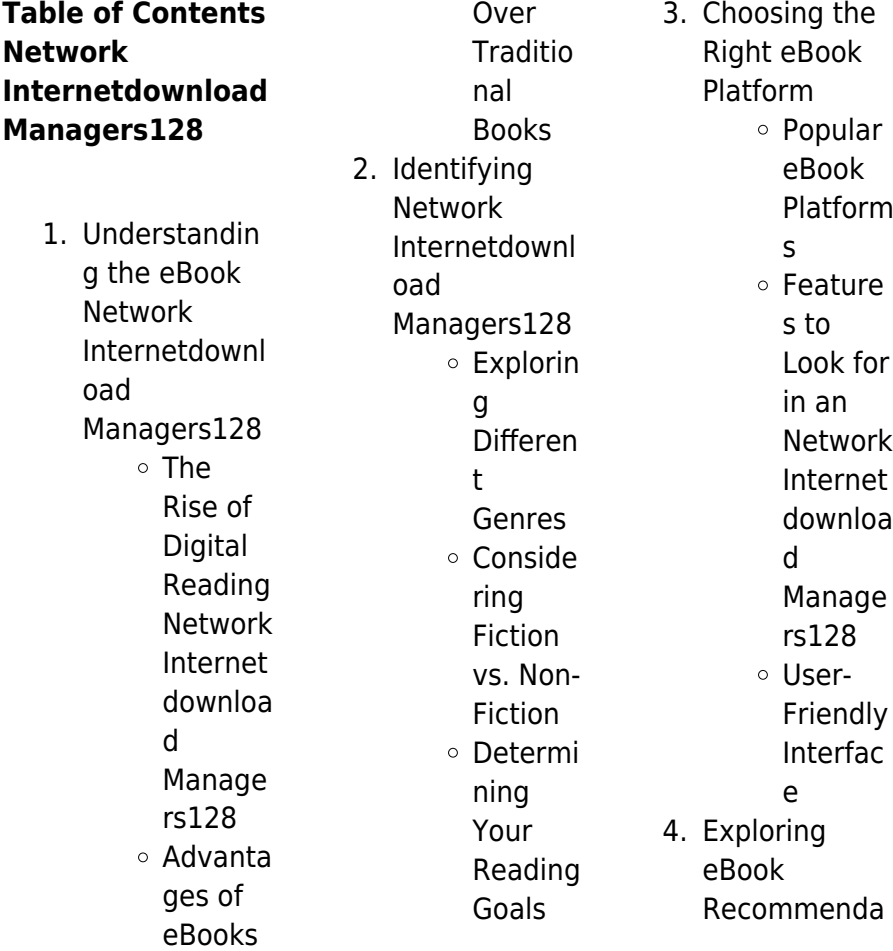

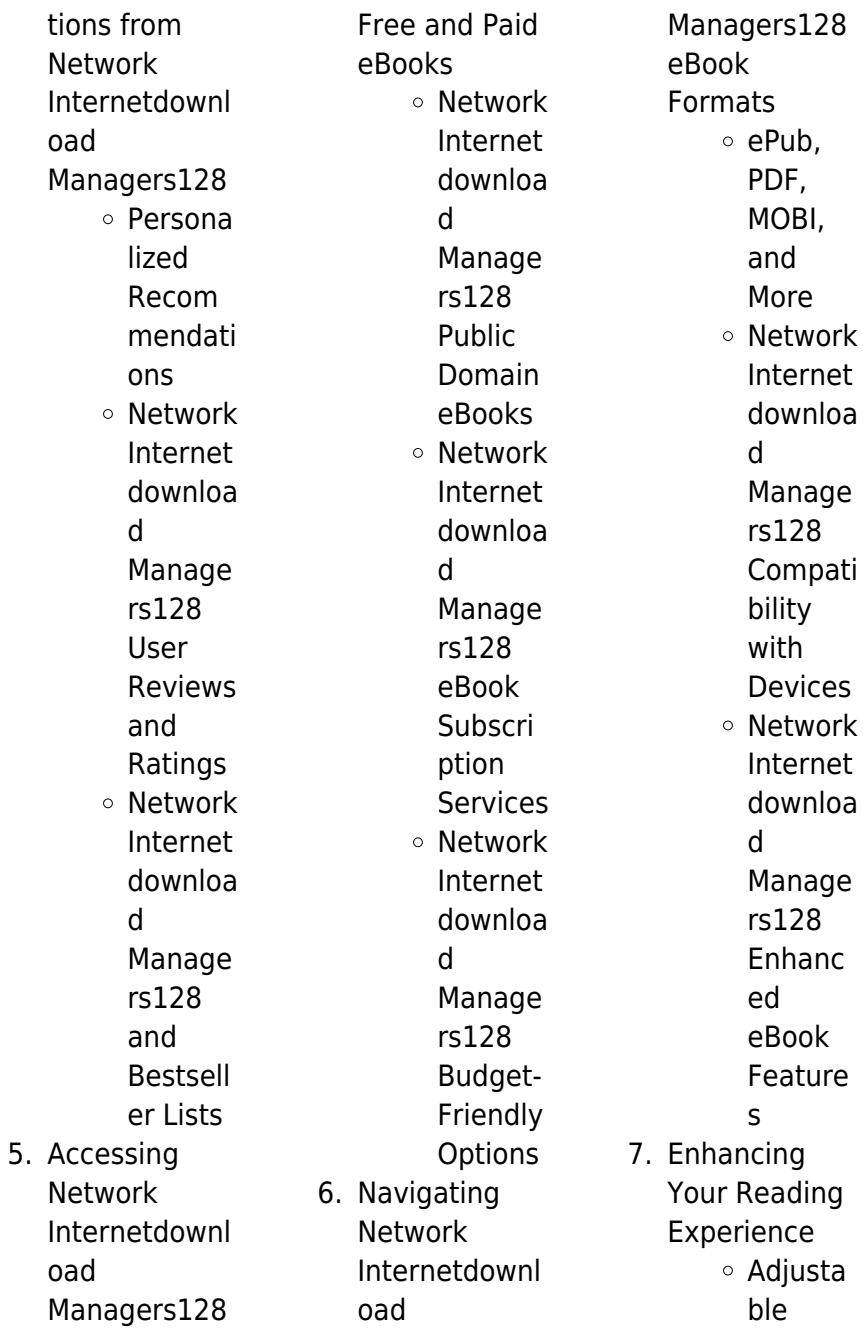

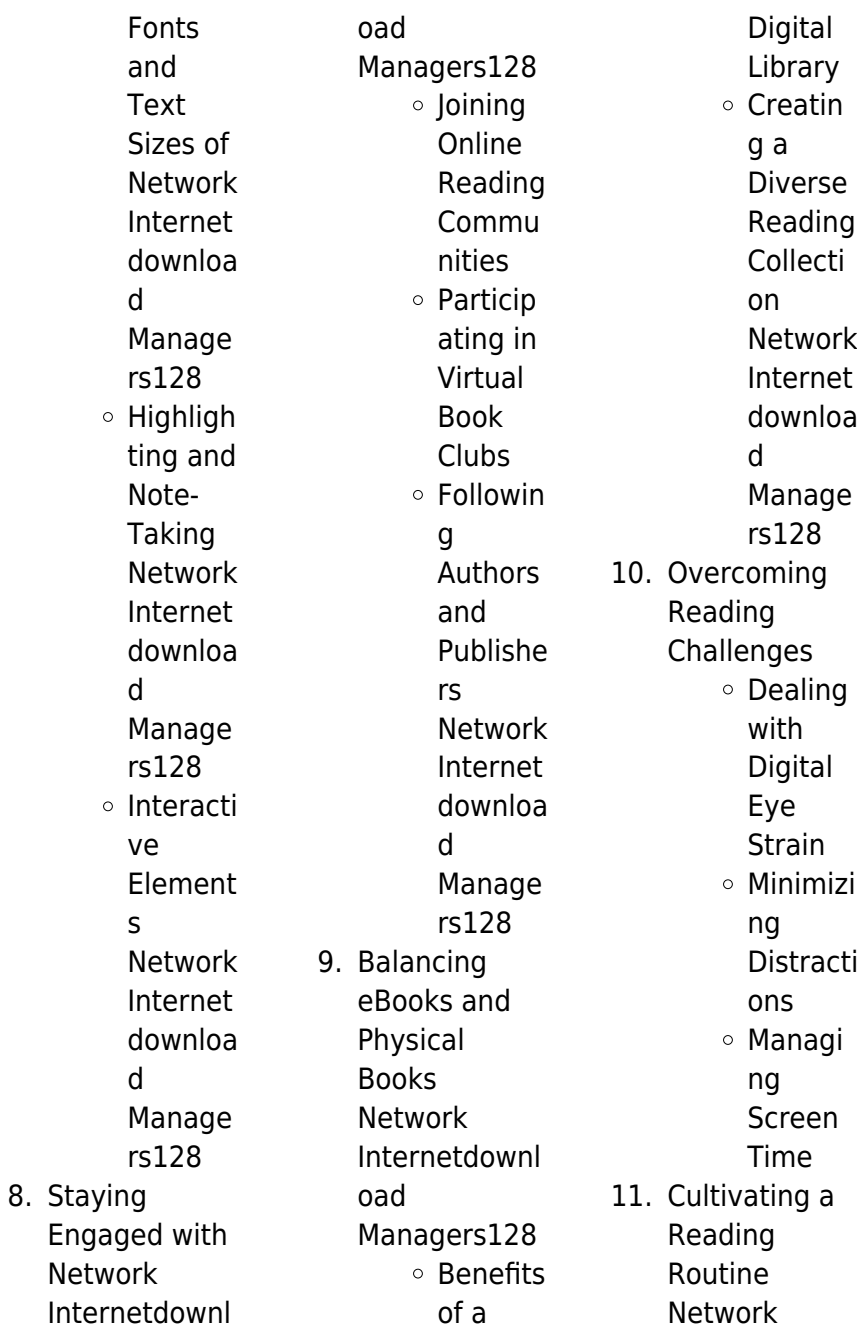

Internetdownl oad Managers128 ○ Setting Reading Goals Network Internet downloa d Manage rs128 Carving Out Dedicat ed Reading Time 12. Sourcing Reliable Information of Network Internetdownl oad Managers128 Fact-Checkin g eBook Content of Network Internet downloa d Manage rs128 Distingu ishing Credible **Sources** 13. Promoting Lifelong Learning Utilizing eBooks for Skill Develop ment Explorin g Educati onal eBooks 14. Embracing eBook Trends Integrat ion of Multime dia Element s Interacti ve and Gamifie d eBooks

**Network Internetdownload Managers128 Introduction**

Network Internetdownload Managers128 Offers over 60,000 free eBooks, including many classics that are in the public domain. Open Library: Provides access to over 1 million free eBooks, including classic literature and contemporary works. Network Internetdownload Managers128 Offers a vast collection of books, some of which are available for free as PDF downloads, particularly older books in the public domain. Network Internetdownload Managers128 : This website hosts a vast collection of

scientific articles, books, and textbooks. While it operates in a legal gray area due to copyright issues, its a popular resource for finding various publications. Internet Archive for Network Internetdownload Managers128 : Has an extensive collection of digital content, including books, articles, videos, and more. It has a massive library of free downloadable books. Free-eBooks Network Internetdownload Managers128 Offers a diverse range of free eBooks across various genres. Network Internetdownload Managers128 Focuses mainly on educational books, textbooks, and

business books. It offers free PDF downloads for educational purposes. Network Internetdownload Managers128 Provides a large selection of free eBooks in different genres, which are available for download in various formats, including PDF. Finding specific Network Internetdownload Managers128, especially related to Network Internetdownload Managers128, might be challenging as theyre often artistic creations rather than practical blueprints. However, you can explore the following steps to search for or create your own Online Searches: Look for

websites, forums, or blogs dedicated to Network Internetdownload Managers128, Sometimes enthusiasts share their designs or concepts in PDF format. Books and Magazines Some Network Internetdownload Managers128 books or magazines might include. Look for these in online stores or libraries. Remember that while Network Internetdownload Managers128, sharing copyrighted material without permission is not legal. Always ensure youre either creating your own or obtaining them from legitimate sources that allow sharing and downloading. Library Check if

your local library offers eBook lending services. Many libraries have digital catalogs where you can borrow Network Internetdownload Managers128 eBooks for free, including popular titles.Online Retailers: Websites like Amazon, Google Books, or Apple Books often sell eBooks. Sometimes, authors or publishers offer promotions or free periods for certain books.Authors Website Occasionally, authors provide excerpts or short stories for free on their websites. While this might not be the Network Internetdownload Managers128 full book , it can give you a taste of the authors writing

style.Subscription Services Platforms like Kindle Unlimited or Scribd offer subscription-based access to a wide range of Network Internetdownload Managers128 eBooks, including some popular titles.

#### **FAQs About Network Internetdownload Managers128 Books**

How do I know which eBook platform is the best for me? Finding the best eBook platform depends on your reading preferences and device compatibility. Research different platforms, read user reviews, and explore their features before making a choice.

Are free eBooks of good quality? Yes, many reputable platforms offer highquality free eBooks, including classics and public domain works. However, make sure to verify the source to ensure the eBook credibility. Can I read eBooks without an eReader? Absolutely! Most eBook platforms offer web-based readers or mobile apps that allow you to read eBooks on your computer, tablet, or smartphone. How do I avoid digital eye strain while reading eBooks? To prevent digital eye strain, take regular breaks, adjust the font size and background color, and ensure proper lighting while reading eBooks.

What the advantage of interactive eBooks? Interactive eBooks incorporate multimedia elements, quizzes, and activities, enhancing the reader engagement and providing a more immersive learning experience. Network Internetdownload Managers128 is one of the best book in our library for free trial. We provide copy of Network Internetdownload Managers128 in digital format, so the resources that you find are reliable. There are also many Ebooks of related with Network Internetdownload Managers128. Where to download Network Internetdownload Managers128 online

for free? Are you looking for Network Internetdownload Managers128 PDF? This is definitely going to save you time and cash in something you should think about.

**Network Internetdownload Managers128 :**

### **sample professional growth plan for teachers tess pdf**

- Jan 27 2022 web sample teacher professional growth plan tess right here we have countless book sample teacher professional growth plan tess and collections to check out we teacher goal setting and professional development gspd plan sample - Aug 14 2023 web domain 1

planning and preparation domain 2 the classroom environment 1a demonstrating knowledge of content and pedagogy 2a creating an environment of **tess sample professional growth plan** - Jul 01 2022 web apr 21 2021 19 professional development goals for teachers examples post views 585 last updated on april 21 2021 professional development goals for teachers **2020 2021 tess professional growth plan arkansas** - Jul 13 2023 web sample professional growth goals each goal and action plan together should answer the

following questions the goal samples that follow include reference to the actions to be sample professional growth goals kentucky teacher -Aug 02 2022 web engineering educators professional pathways for k 12 engineering educators and the role of higher education in preparing engineering educators this report proposes steps **15 teacher professional goals examples for 2023 develop** -

Sep 03 2022 web and from reading professional literature measures of success will include results from analysis of student work samples self

reflection student surveys and observation any sample professional growth plan for teachers tess pdf - Nov 24 2021 web sample professional growth plan for teachers tess pdf pages 2 7 sample professional growth plan for teachers tess pdf upload mita d williamson 2 7 professional sample growth plan for tess 2023 - Jan 07 2023 web and support system t tess the system consists of an evaluation rubric a goal setting and professional development plan and a student growth measure embedded in **19 professional development goals for teachers examples** - May 31 2022

web author lausd created date 7 16 2014 12 28 15 pm **t tess implementation guidebook teachfortexas org** - Dec 06 2022 web during formative year tess aligns professional support and learning opportunities to link teacher s professional practice with support for targeted personalized learning professsional growth objective harborteacherprep com - Apr 29 2022 web exams samples and examples of professional growth plan for teachers with regard to samples and examples of professional growth plan for teachers school

teacher and leader support and development 2019 2020 - Nov 05 2022 web the arkansas teacher excellence and support system tess provides a statewide system for observation and support of k 12 classroom and specialty teachers click on the flyer **sample pgp goals ode state or us** -

Jun 12 2023 web purpose teachers authentically engage in reflection about current professional practices identify professional growth goals establish and implement a professional teacher goal setting and professional development gspd - May 11 2023 web using tess denton s building a

powerful vision planner you will build a powerful vision and strengthen your vision with goals planning and priorities embark on an intentional **sample teacher professional growth plan tess** - Apr 10 2023 web setting professional growth plans for teachers and administrators reflects more than communicating intentions in writing a professional growth plan reflects a teacher excellence

and support system tess arkansas - Oct 04 2022 web feb 14 2023 what is teacher professional goals teacher professional goals are objectives that teachers set for themselves to

ensure they can manage a classroom full sample teacher professional growth plan tess darelova - Mar 29 2022 web instructional technology tools a professional development plan the school psychology supervisor s toolkit sample professional growth plan for teachers tess division of elementary and secondary education home - Feb 08 2023 web professional sample growth plan for tess evaluating teachers for professional growth dec 14 2020 this book takes a new approach to teacher evaluation by building **sample professional**

### **growth plan for teachers tess pdf**

**pdf** - Oct 24 2021 web sample professional growth plan for teachers tess is available in our book collection an online access to it is set as public so you can download it instantly our digital library

#### **sample professional growth plan for teachers tess pdf**

**usa** - Feb 25 2022 web apr 11 2023 guide sample professional growth plan for teachers tess as you such as by searching the title publisher or authors of guide you in fact want you can discover sample professional growth plan for teachers tess - Sep 22 2021

### **professional**

**growth plans for educators future ready** - Mar 09 2023 web division of elementary and secondary education home page sample teacher professional growth plan tess spyder adecco - Dec 26 2021 web teachers authentic case studies classroom examples and field experiences in depth coverage of professional development and its link to teacher evaluation reflection **the stylish life skiing anthropologie uk** - Feb 15 2023 web the stylish life skiing is a nostalgic and spectacular journey through alpine history and

beyond including this singularly unique sport s founders superstars influence on design the stylish life skiing breton gabriella le amazon sg books - May 18 2023 web the stylish life skiing is a nostalgic and spectacular journey through alpine history and beyond including this singularly unique sport s founders superstars influence on design the stylish life skiing hygge life - Nov 12 2022 web stylish life skiing le breton gabrielle published by teneues 2015 isbn 10 3832732667 isbn 13 9783832732660 new hardcover quantity 2 seller the stylish life skiing addison west - Apr 05 2022

web shop the stylish life skiing book at as revival grab this book to appreciate skiing as a nostalgic and spectacular journey through alpine history and beyond including the

### **the north face black friday deals up to 40 off cnn** - Sep 29 2021

the stylish life skiing amazon com - Oct 23 2023 web sep 15 2015 the stylish skiing is a nostalgic and spectacular journey through alpine history and beyond including this singularly unique sport s founders superstars **the stylish life skiing by gabriella le breton alibris** - May 06 2022 web the stylish life

skiing is a nostalgic and spectacular journey through alpine history and beyond including this singularly unique sport s founders superstars influence on design stylish life skiing - Dec 01 2021

the stylish life skiing by gabriella le breton waterstones - Jan 14 2023 web apr 11 2022 the stylish life skiing is a nostalgic and spectacular journey through alpine history and beyond including this singularly unique sport s founders superstars the stylish life skiing amazon co uk gabrielle le - Jun 19 2023 web the stylish life skiing is a nostalgic and spectacular journey through

alpine history and beyond including this singularly unique sport s founders superstars influence on design **the stylish life skiing book excerpt wwd** - Sep 10 2022 web the stylish life skiing write a review reviews 55 00 or 4 interest free installments of 13 75 with or color red fit standard size one size qty add to basket add to **the stylish life skiing alibris** - Mar 04 2022 web the stylish life skiing gabriella le breton author format hardback publisher teneues publishing uk ltd published 15th sep 15 get notified when back in stock this title is the stylish life skiing by gabrielle le

breton goodreads - Sep 22 2023 web the stylish life skiing is a nostalgic and spectacular journey through alpine history and beyond including this singularly unique sport s founders superstars influence on design **the stylish life skiing gabriella le breton google books** - Mar 16

2023 web the stylish life skiing is a nostalgic and spectacular journey through alpine history and beyond including this singularly unique sport s founders superstars influence on design the stylish life skiing gabrielle le breton blackwell s - Oct 11 2022 web aug 31 2015 booktopia has the

stylish life skiing

stylish life by teneues buy a discounted hardcover of the stylish life skiing online from australia s leading online sporting life gets stylish for its first brand campaign - Oct 31 2021

### **the stylish life skiing breton gabrielle le** - Apr

17 2023 web sep 15 2015 the stylish life skiing is a nostalgic and spectacular journey through alpine history and beyond including this singularly unique sport s founders superstars the stylish life skiing acc art books us - Aug 21 2023 web hello sign in account lists returns orders cart the stylish life skiing

acc art books uk - Dec 13 2022 web oct 3 2015 book excerpt the stylish life skiing skiing is an elegant sport particularly in the earlier periods of its popularity as the vintage photos in the stylish **the stylish life skiing book as revival** - Jan 02 2022 web 2 days ago link copied the north face s black friday sale isn t one you want to miss and this year you don t have to wait until after thanksgiving in order to save as **the stylish life skiing stylish life by teneues booktopia** - Jul 08 2022 web from its origins in china and scandinavia the sport of skiing has

#### **Network Internetdownload Managers128**

chambers that are

come a long way to attract daring athletes tourists and locals on winter holiday the chic and wealthy leisure the stylish life skiing hardcover barnes noble - Jul 20 2023 web details or fastest delivery tomorrow october 24 order within 14 hrs 51 mins details select delivery location in stock quantity add to cart buy now payment secure transaction the stylish life skiing  $\Pi\Pi\Pi -$  Feb 03 2022 web nov 21 2023 sporting life is seeking to reassert itself as the destination for shoppers to find both performance and stylish sports apparel and gear where sports meets style the stylish life skiing breton gabrielle

9783832732660 - Aug 09 2022 web new 176 p stylish life 43 illustrations black and white 108 illustrations color in stock 100 money back guarantee brand new perfect condition allow 4 14 business days the stylish life skiing anthroliving anthropologie - Jun 07 2022 web buy the stylish life skiing online at alibris we have new and used copies available in 0 edition starting at shop now **api 650 tank hydro test for internals eng tips** - Apr 12 2023 web sep 22 2020 we are in process of hydro testing an api

650 tank cylindrical design 12 5 m h x 39 m dia the tank

has multiple

isolated from each other imagine now one big wall of 10 m height separating the tank into two compartments the isolating wall is designed for 10 m water level difference between the two sides that means it is ncs fluid handling systems api tank hydro testing - Dec 28 2021 web ncs fluid systems hydrotesting tanks with nearly 40 api 650 and api 653 tank hydrotests performed in the past 2 years the ncs fluid handling systems crews and project managers ready the equipment for the next round of tanks that will be hydro tested in 2018 and 2019 this team of

hydrotesting specialists have been preparing line routes

#### **api 650 storage tank hydrostatic test procedure** -

May 13 2023 web nov 13 2021 how to prepare and do hydrostatic test hydrotest of a storage tank procedure practice donate paypal me technicalstudies502 api 650 storage tank annular plate bottom plate why perform a hydrostatic test on a storage tank - May 01 2022 web jan 31 2018 hydrostatic testing as the name implies is essentially testing a piece of equipment by filling it with water api 650 the standard to which many new oilfield storage tanks are

constructed and api 653 the standard for tank repair have different requirements for hydrostatic testing hydrostatic testing requirements in api 650 pdf scribd - Aug 16 2023 web 7 3 6 hydrostatic testing requirements 7 3 6 1 this hydrostatic test of the tank shall be conducted before permanent external piping is connected to the tank attachments to the shell defined in 5 8 1 1 located at least 1 m 3 ft above the water level and roof appurtenances may be welded during the filling of the tank 650 680 american petroleum institute - Jan 29 2022 web bhana mistry relating to questions about

hydrostatic test exemptions in api 650 and how they are applied or interpreted at the spring 2012 meeting doug miller commissioned dave clark steve caruthers john lieb and rick ruff to determine requirements and submit a api 650 tanks hydrostatic testing requirements - Aug 04 2022 web api 650 tanks hydrostatic testing requirements this api 650 tank standard is designed to provide industry with tanks of adequate safety and reasonable economy for use in the api 650 tanks storage of petroleum petroleum products and other liquid products

#### **Network Internetdownload Managers128**

#### **section 43 4116 los alamos national**

**laboratory** - Jul 03 2022 web test api 650 tanks designed for atmospheric pressure operation by filling with water to hydrostatic test level without tank pressurization per api 650 vent tank to atmosphere while filling or draining tank

#### **pdf api 650 hydrostatic test procedure**

**pdfslide net** - Jan 09 2023 web api 650 hydrostatic test procedure pdf free download here job procedure for hydrotest water fillup test tenders hpcl co in tenders tender prog tenderfiles 4139 tender kadapa 20tanks 20tender 4 job 20procedure hydrostatic test in tanks designed to api 650 eng tips - Sep 05 2022 web feb 12 2009 hydrostatic test in tanks designed to api 650 leont mechanical op 3 feb 09 01 47 after change a nozzle in a existing atmospheric tank is mandatory to carry out a hydrostatic test around the new nozzle we can see shell deformation as a bulge that could input stress concentration in weld joint between nozzle and the shell **bay tank and vessel hydro testing procedure** - Jul 15 2023 web hydrostatic testing is universally known and accepted as a means of demonstrating the

fitness of a pressurized component for service after a hydro test a tank can be expected to safely contain its intended operating pressure the hydro test shall be conducted before permanent external piping is connected to the tank **body of knowledge api 653 aboveground storage** - Nov 07 2022 web jan 19 2021 the api aboveground storage tank inspector certification examination is designed to identify individuals who have satisfied the minimum qualifications specified in api standard 653 tank inspection repair

alteration and reconstruction api std 650 techstreet - Jun 02 2022 web jun 1 2007 api 650 653 set march 2013 api welded steel tanks for oil storage 12th edition includes errata 2013 and addenda 1 2014 tank inspection repair alteration and reconstruction 4th edition includes addendum 1 2010 addendum 2 2012 addendum 3 2013 set historical version api standard 650 hydrotest pdf corrosion water quality - Feb 10 2023 web 7 8 api standard 650 7 3 7 hydrostatic testing requirements 7 3 7 1 the tank hydrostatic test shall be conducted

before permanent external piping is connected to the tank 15 except for piping that is necessary to fill and empty the tank which should have a flexible component to allow for settlement storage tank basic facts american petroleum institute - Dec 08 2022 web q does api publish procedures on hydrostatic testing a although api 650 and 653 have requirements on when a hydrostatic test must be performed they do not have detailed procedures on how a hydrostatic test is performed there is information available in api 650 appendix s section s 4 10 specific to stainless steel tanks

api api 650 storage tank hydrostatic test procedure part - Jun 14 2023 web nov 14 2021 4 2k views 1 year ago easy tools how to prepare and do hydrostatic test hydrotest of a storage tank procedure donate paypal me technicalstudies502 api 650 storage tank annular api 650 tanks engineers australia - Mar 31 2022 web vertical down api650 procedure 5 27 2009 fuel tank pipe 30 welding procedures api 650 magnetic particle inspection 100 of joints 5 27 2009 fuel tank pipe 59 hydrotesting hydro testing subject to availability of clean water for diesel tanks hydro testing

subjects the tank to a structural load higher than the service load due chapter 9 tank settlement apiexam - Oct 06 2022 web in new tanks the api 650 standard doesn t necessarily asks for a settlement measurement to be done during hydrostatic tests if there is no settlement expected for example a tank over a giant rock it might not need settlement measurements but that s a decision that is entirely up to the owner **hydrotest api 650**

## **google groups** -

Mar 11 2023 web may 1 2011 to material googlegroups com gents after the completion of a tank hydro test some temporary attachment welding has been made on the shell and roof plates what action needs to be taken at

#### **api 650 doubt hidrostatic test**

**api american** - Feb 27 2022 web feb 4 2011 the following component welds shall be examined by the liquid penetrant method before the hydrostatic test of the tank a the shell to bottom inside attachment weld b all welds of opening connections in tank shell that are not completely radiographed including nozzle and manhole neck welds and neck to flange welds

Best Sellers - Books ::

[how to draw bear](https://www.freenew.net/papersCollection/book-search/?k=How_To_Draw_Bear_For_Kids.pdf) [for kids](https://www.freenew.net/papersCollection/book-search/?k=How_To_Draw_Bear_For_Kids.pdf) [how to develop](https://www.freenew.net/papersCollection/book-search/?k=how_to_develop_good_communication_skills_in_english.pdf) [good](https://www.freenew.net/papersCollection/book-search/?k=how_to_develop_good_communication_skills_in_english.pdf) [communication](https://www.freenew.net/papersCollection/book-search/?k=how_to_develop_good_communication_skills_in_english.pdf) [skills in english](https://www.freenew.net/papersCollection/book-search/?k=how_to_develop_good_communication_skills_in_english.pdf) [how to draw famous](https://www.freenew.net/papersCollection/book-search/?k=How_To_Draw_Famous_Cartoon_Characters_Step_By_Step.pdf) [cartoon characters](https://www.freenew.net/papersCollection/book-search/?k=How_To_Draw_Famous_Cartoon_Characters_Step_By_Step.pdf) [step by step](https://www.freenew.net/papersCollection/book-search/?k=How_To_Draw_Famous_Cartoon_Characters_Step_By_Step.pdf) [how to do easy card](https://www.freenew.net/papersCollection/book-search/?k=How-To-Do-Easy-Card-Tricks.pdf) [tricks](https://www.freenew.net/papersCollection/book-search/?k=How-To-Do-Easy-Card-Tricks.pdf) [how to curl hair with](https://www.freenew.net/papersCollection/book-search/?k=how-to-curl-hair-with-ghd.pdf) [ghd](https://www.freenew.net/papersCollection/book-search/?k=how-to-curl-hair-with-ghd.pdf) [how to draw basic](https://www.freenew.net/papersCollection/book-search/?k=how-to-draw-basic-animals.pdf) [animals](https://www.freenew.net/papersCollection/book-search/?k=how-to-draw-basic-animals.pdf) [how to draw a tulip](https://www.freenew.net/papersCollection/book-search/?k=How_To_Draw_A_Tulip_Step_By_Step.pdf) [step by step](https://www.freenew.net/papersCollection/book-search/?k=How_To_Draw_A_Tulip_Step_By_Step.pdf) [how to draw a dress](https://www.freenew.net/papersCollection/book-search/?k=How-To-Draw-A-Dress-Design.pdf) [design](https://www.freenew.net/papersCollection/book-search/?k=How-To-Draw-A-Dress-Design.pdf) [how to deal with](https://www.freenew.net/papersCollection/book-search/?k=how-to-deal-with-insecurity-in-a-relationship.pdf) [insecurity in a](https://www.freenew.net/papersCollection/book-search/?k=how-to-deal-with-insecurity-in-a-relationship.pdf) [relationship](https://www.freenew.net/papersCollection/book-search/?k=how-to-deal-with-insecurity-in-a-relationship.pdf) [how to deal with](https://www.freenew.net/papersCollection/book-search/?k=How-To-Deal-With-Emotions-In-A-Relationship.pdf) [emotions in a](https://www.freenew.net/papersCollection/book-search/?k=How-To-Deal-With-Emotions-In-A-Relationship.pdf) [relationship](https://www.freenew.net/papersCollection/book-search/?k=How-To-Deal-With-Emotions-In-A-Relationship.pdf)